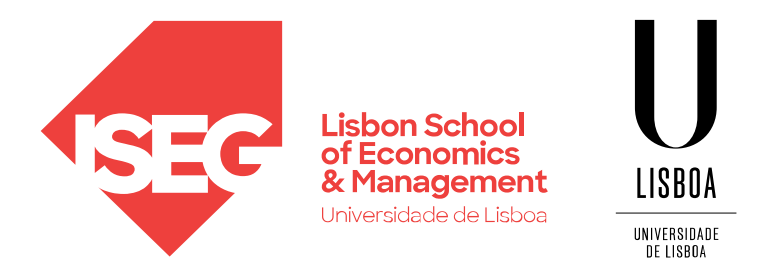

## **VISUALIZATION** Carlos J. Costa

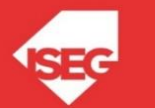

## Learning Goals

- Know the main Python libraries used in data visualization
- Create line charts
- Create bar charts
- Create scatter plots
- Compare the data visualization libraries

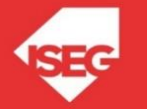

## matp@tlib

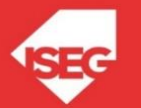

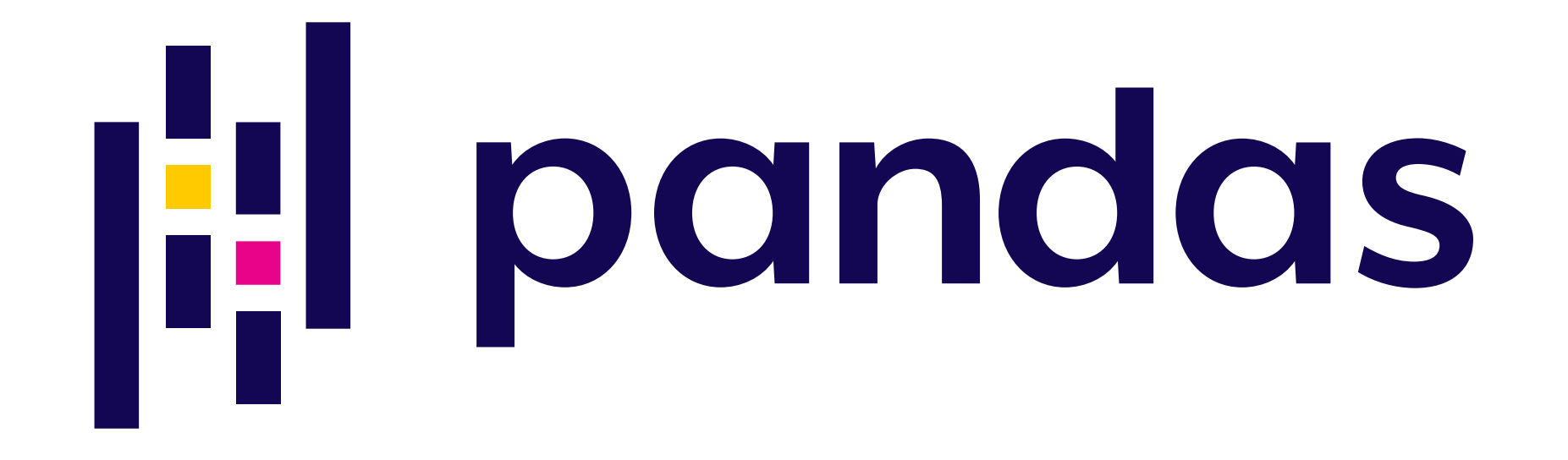

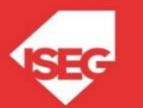

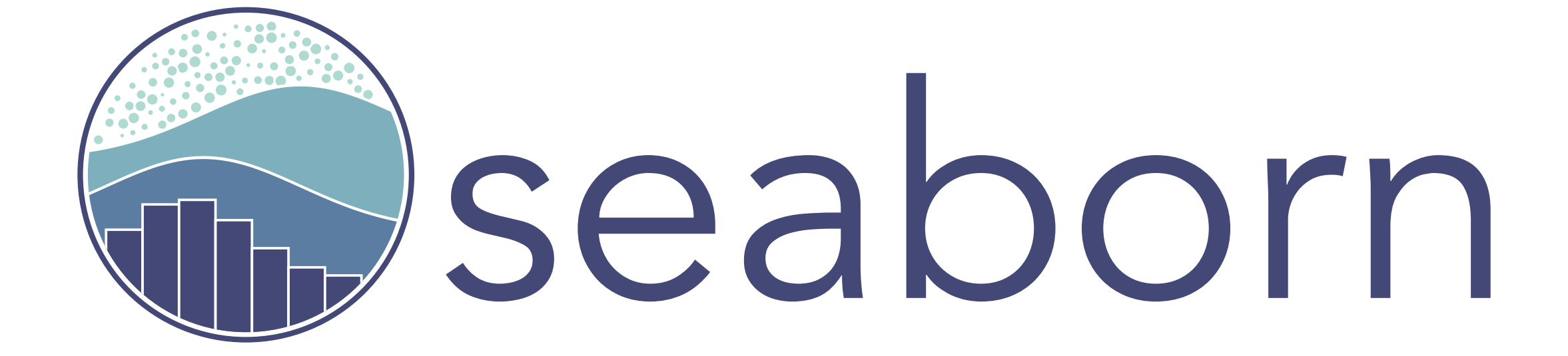

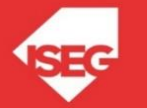

## **Conclusions**

- Python libraries used in data visualization
- Creating line charts, bar charts and scatter plots using Matplotlib, Pandas and Seaborn

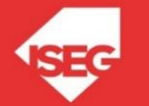